## **Technology Skills Continuum – Ninth Grade**

# **Desktop Publishing** (e.g., Word, Publisher, InDesign, etc.)

Technology Standards Connection: TS 1, TS 3, TS 5, TS 6, TS 7, TS 13

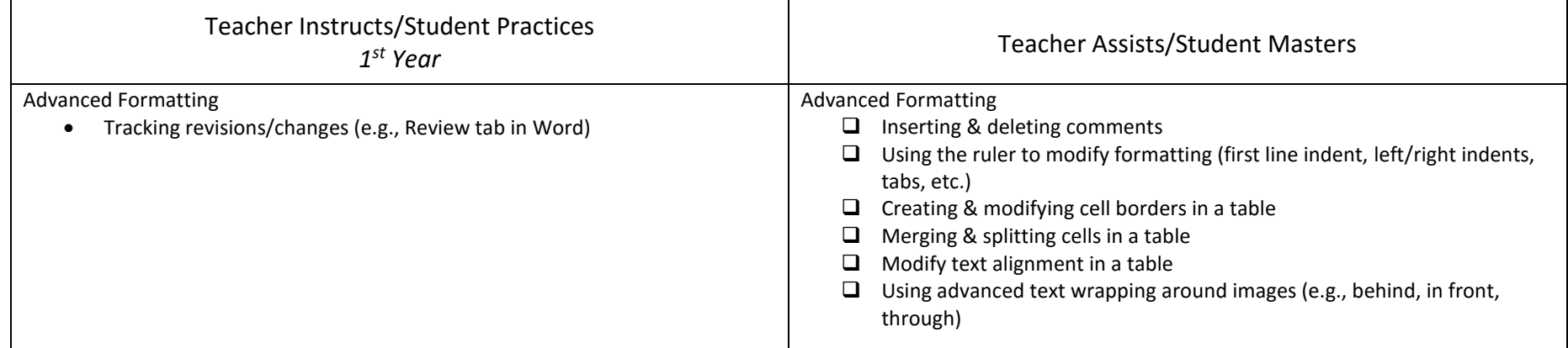

**Keyboarding** (e.g., Type to Learn, integrated into assignments, etc.) **Typing can occur in any subject, during any period, and includes typing for classwork and homework.**Technology Standards Connection: TS 3, TS 11

Students Maintain Skills by

Standard

Typing **multi-page**, double spaced document with 12 point font at **40** wpm

Practice

Between all their classes, students will type for a minimum of **100** minutes a week (**20** minutes of practice daily)

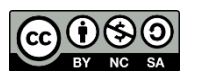

## **Digital Presentation** (e.g, PowerPoint, ActivInspire, Prezi, MovieMaker, etc.)

Technology Standards Connection: TS 1, TS 3, TS 5, TS 7, TS 13, TS 14

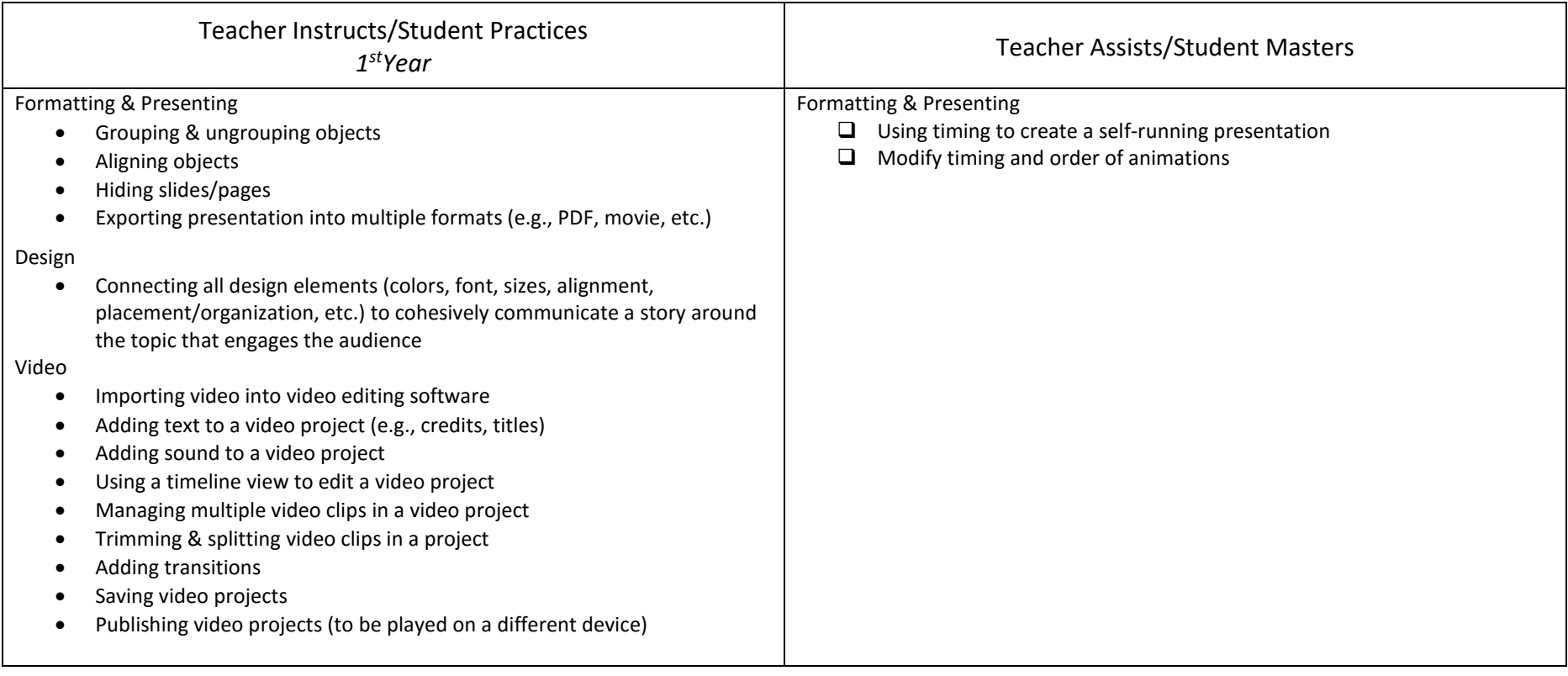

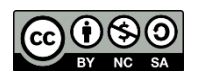

## **Research & Citation** (e.g., Citation Maker, KnightCite, etc.)

Technology Standards Connection: TS 1, TS 4, TS 5, TS 6, TS 7, TS 8, TS 10, TS 14

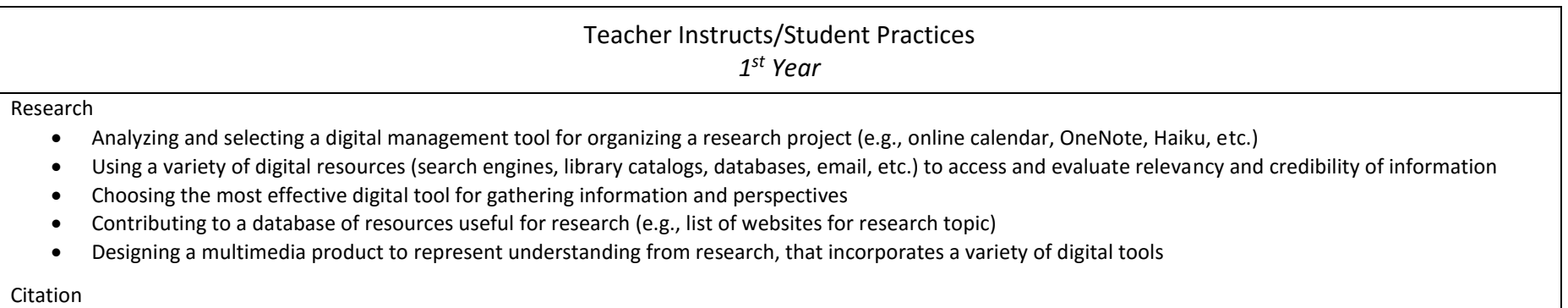

Adhering to copyright law to honor original works by independently and accurately using MLA citations to credit work

### **Data Gathering & Analysis**(e.g., Excel, simulations, probeware, etc.)

Technology Standards Connection: TS 2, TS 3, TS 6, TS 7, TS 8, TS 13

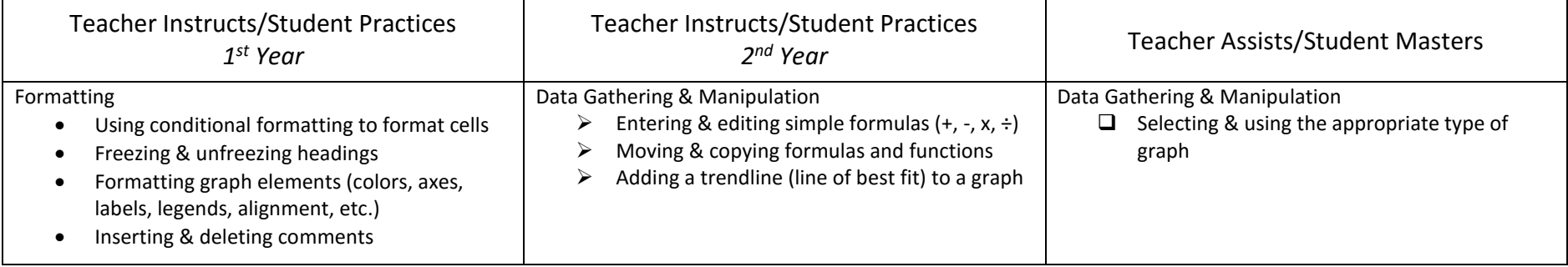

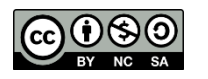

#### **Collaboration** (e.g., wikis, discussions, email, OneDrive & Office 365, OneNote, etc.) Technology Standards Connection: TS 3, TS 4, TS 14

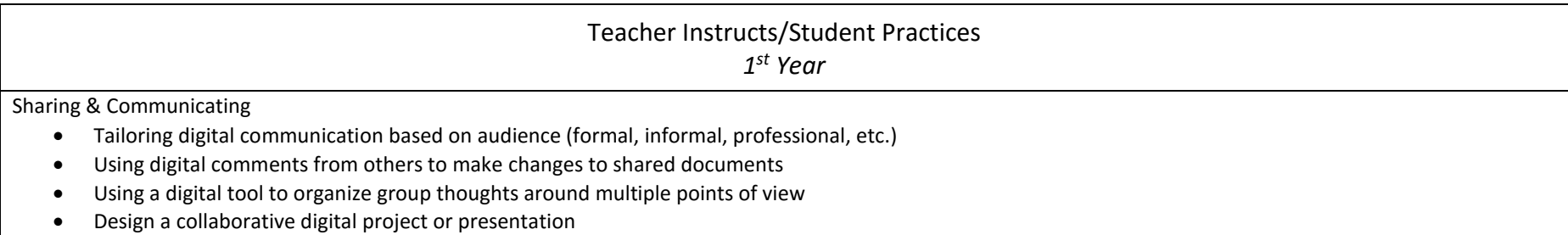

### **Digital Citizenship** (e.g., Common Sense Media, AUP, etc.)

Technology Standards Connection: TS 9, TS 10, TS 12

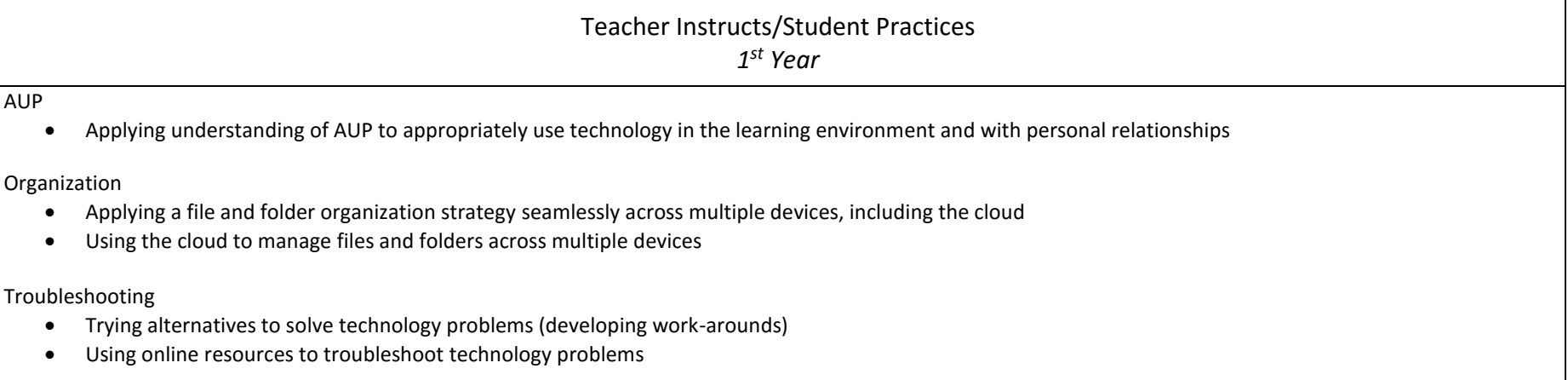

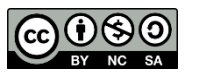